## THESIS TITLE

NAME SURNAME

BOĞAZİÇİ UNIVERSITY THESIS YEAR

#### THESIS TITLE

Thesis submitted to the

Institute for Graduate Studies in Social Sciences
in partial fulfillment of the requirements for the degree of

Master of Arts

in

Linguistics

by

Name Surname

Boğaziçi University

THESIS YEAR

# This is Only a Dummy Thesis Title, Not a Real One Capitalize Your Own Title in the Same Way

The thesis of Name Surname has been approved by:

| Prof.<br>(Thesis Advisor)  |  |
|----------------------------|--|
| Prof.                      |  |
| PIOI.                      |  |
| Prof.<br>(External Member) |  |

Thesis Month Name THESIS YEAR

#### **DECLARATION OF ORIGINALITY**

#### I, Name Surname, certify that

- I am the sole author of this thesis and that I have fully acknowledged and documented in my thesis all sources of ideas and words, including digital resources, which have been produced or published by another person or institution;
- this thesis contains no material that has been submitted or accepted for a degree or diploma in any other educational institution;
- this is a true copy of the thesis approved by my advisor and thesis committee at Boğaziçi University, including final revisions required by them.

| Signature: | • | <br>• |  |  |  |  |  | • |
|------------|---|-------|--|--|--|--|--|---|
| Date:      |   |       |  |  |  |  |  |   |

#### ABSTRACT

# This is Only a Dummy Thesis Title, Not a Real One Capitalize Your Own Title in the Same Way

The abstract should consist of a brief, comprehensive summary of the contents of the thesis. The aim is to allow readers to survey the contents of the thesis quickly. It should mention the aim of your research, what you did and how you did it, and the results. It should also indicate the importance of the thesis—what makes it worth reading, or what it contributes to your field of study. Abstract length for the Boğaziçi University Institute for Graduate Studies in the Social Sciences is 250 words maximum, so the abstract should fit onto a single page. The name of the author does not appear on the abstract page. The Turkish version of the abstract (with the heading Özet) should reflect the content and approximate length of the English abstract. As shown above, the word "Abstract" is capitalized and centered above the title of the thesis. The text of the abstract itself is double-spaced. Note that the first line is not indented, but begins flush with the left margin. Normally, an abstract should be a single paragraph. If a second paragraph is essential, please indent the second paragraph, maintaining double spacing throughout.

#### ÖZET

#### Türkçe Tez Başlığı

Bütün insanlar hür, haysiyet ve haklar bakımından eşit doğarlar. Akıl ve vicdana sahiptirler ve birbirlerine karşı kardeşlik zihniyeti ile hareket etmelidirler. Herkes, 1rk, renk, cinsiyet, dil, din, siyasi veya diğer herhangi bir akide, milli veya içtimai menşe, servet, doğuş veya herhangi diğer bir fark gözetilmeksizin işbu Beyannamede ilan olunan tekmil haklardan ve bütün hürriyetlerden istifade edebilir. Bundan başka, bağımsız memleket uyruğu olsun, vesayet altında bulunan, gayri muhtar veya sair bir egemenlik kayıtlamasına tabi ülke uyruğu olsun, bir şahıs hakkında, uyruğu bulunduğu memleket veya ülkenin siyasi, hukuki veya milletlerarası statüsü bakımından hiçbir ayrılık gözetilmeyecektir. Yaşamak, hürriyet ve kişi emniyeti her ferdin hakkıdır. Hiç kimse kölelik veya kulluk altında bulundurulamaz; kölelik ve köle ticareti her türlü şekliyle yasaktır. Hiç kimse işkenceye, zalimane, gayriinsani, haysiyet kırıcı cezalara veya muamelelere tabi tutulamaz. Herkes her nerede olursa olsun hukuk kişiliğinin tanınması hakkını haizdir. Kanun önünde herkes eşittir ve farksız olarak kanunun eşit korumasından istifade hakkını haizdir. Herkesin işbu Beyannameye aykırı her türlü ayırdedici muameleye karşı ve böyle bir ayırdedici muamele için yapılacak her türlü kışkırtmaya karşı eşit korunma hakkı vardır (Assembly, 1948).

# TABLE OF CONTENTS

| CHAPTER 1: THIS IS AN EXAMPLE OF A LONG CHAPTER TITLE                  |
|------------------------------------------------------------------------|
| THAT EXTENDS BEYOND ONE LINE                                           |
| 1.1 First-level sub-heading example                                    |
| 1.2 Another first-level sub-heading example that is intended to extend |
| beyond one line                                                        |
| CHAPTER 2: DATA                                                        |
| 2.1 Linguistic examples                                                |
| 2.2 Linguistic trees                                                   |
| 2.3 Linguistic tables                                                  |
| 2.4 Why LATEX?                                                         |
| 2.5 Notes on citations and references                                  |
| CHAPTER 3: EXPERIMENT                                                  |
| CHAPTER 4: ANALYSIS 9                                                  |
| CHAPTER 5: DISCUSSION                                                  |
| CHAPTER 6: CONCLUSION AND FUTURE WORK                                  |
| APPENDIX A: SAMPLES OF SEMI-STRUCTURED QUESTIONS 12                    |
| APPENDIX B: TRIAL 2                                                    |
| REFERENCES 14                                                          |

## **ABBREVIATIONS**

3 third person

ACC accusative

AOR aorist

INF infinitive

NOM nominative

PST past

sG singular

## LIST OF TABLES

| Table 1. | 1. OT Tableau for k-zero Alternation | <br>4 |
|----------|--------------------------------------|-------|
|          |                                      |       |

# LIST OF FIGURES

| Figure 1. An example syntax tree      | 3 |
|---------------------------------------|---|
| Figure 2. Another example syntax tree | 3 |

# THIS IS AN EXAMPLE OF A LONG CHAPTER TITLE THAT EXTENDS BEYOND ONE LINE

The chapter title above shows spacing of a title that does not fit on a single line of text. Keep it all centered. In deciding where to put the line breaks, try to consider 'thought groups', e.g. it would be less suitable to start the second line with 'title' — the words 'chapter' and 'title' should be kept together because these two words refer to a single concept. Notice that the chapter title is, like the rest of the text, double-spaced. After the chapter title, there are two double-spaces before the text of the chapter begins.

#### 1.1 First-level sub-heading example

Sub-headings are preceded by two double-spaces. There is only the usual (i.e. one) double-space between the sub-heading and the first line of the text. Note that there are two spaces following the number (1.1) and the first level of the sub-heading.

#### 1.1.1 Second-level sub-heading example

The second-level sub-heading, like the first-level ones, are preceded by two double spaces. Similarly, there is only one double-space between the sub-heading and the first line of the text. Remember to put two spaces after the number.

#### 1.1.1.1 Third-level sub-heading example

The spacing for the third-level sub-headings, both vertical and horizontal, is identical to those of the other sub-headings.

1.2 Another first-level sub-heading example that is intended to extend beyond one line

#### **DATA**

Although the template is in line with SBE's requirements, it is tailored towards the needs of the linguistics students.

#### 2.1 Linguistic examples

In linguistics, we present examples from the language in question for reflecting the structure in the sentence. Since a reader is not necessarily proficient in that language, we provide glossaries for making the sentence open to analysis, and less mysterious. One important point of glossing a linguistic example is aligning the words with the glosses. Luckily for us LaTeX hosts a package called 'gb4e' that provides a way to automatize the process. We also use the package 'leipzig' for consistent glossing in our examples, and also reporting what glossaries mean in the list of 'GLOSSES'. For an example of a linguistic example see (1).

(1) Furkan ev-i bul-du.

F[NOM] house-ACC find-PST[3.SG]

'Furkan found the house.'

The glosses you use in your examples are automatically added to the list of glosses in the frontmatter of your thesis, including the glosses you can define in 'glossaries.tex' like AOR.

#### 2.1.1 Phonological Rules

We write phonological rules for certain changes or ways that a phonological process takes place. To represent these rules we can use 'phonrule' package. For example to represent k-zero alternation in Turkish we can have the rule provided in (2).

$$(2) \quad \left[\begin{array}{c} stop \\ back \end{array}\right] \ \rightarrow \left[ \gamma \right] / \ V\_V$$

## 2.2 Linguistic trees

In linguistics we use 'trees' that are representational figures that show hierarchical order of how different levels of structural categories are put together. For the most part of the trees you can use the package 'forest'. For example see Figure 1 for a representation of (1).

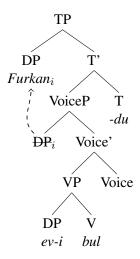

Figure 1. An example syntax tree

We can also employ feature matrices with our trees as in Figure 2.

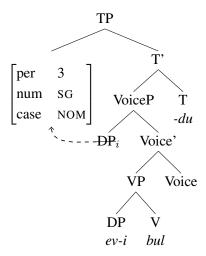

Figure 2. Another example syntax tree

If you happen to have any difficulties with drawing trees consult package documentations for 'tikz', 'tikz-qtree', 'forest', and 'avm'. This template lets you use all of them in your trees.

#### 2.3 Linguistic tables

The normal tabularx environments are enough for generic table uses. However a linguistics student might need to use an Optimality Theory tableau in representing (mostly) phonological processes. For special characters that are used in IPA (international phonetic alphabet), we use the package 'tipa' consult package documentation for more information. Now we can try to form a tableau for k-zero alternation in a Turkish expression like ' $\ddot{o}\ddot{g}ren-me/k/-i$ ' learn-INF-ACC, where there is free variation among people between  $/k/ \rightarrow [\gamma]$  and  $/k/ \rightarrow [j]$ . See Table 1 for an OT tableau.

Table 1. OT Tableau for k-zero Alternation

| /œrenmek/     | *STOP | PALATAL |
|---------------|-------|---------|
| a. œrenmek    | *!    | l       |
| b. œrenmey    |       | *       |
| 🖙 c. œirenmej |       |         |

Please remember that SBE follows a different Table and Figure caption placement. As of this template is being formed Table captions come above the Tables and Figure captions come below the Figure environments. Be sure to check SBE's editor guidelines for up to date information. All of the Figures and Tables are automatically added to the list of tables and list of figures with their caption name and the number of the page they appear in, with the SBE required stylistic customizations. An example for in-text citing where Atmaca (2020) talks about making an MA template complying with SBE guidelines (Atmaca, 2020) is just given.

#### 2.4 Why LATEX?

Some of the advantages that LaTeX provides include:

- Presenting linguistic examples consistently
- Representing the data with tailored figures
- Only the references used in-text are listed at the end automatically

• Cross-referencing linguistic examples, figures, and tables

#### 2.5 Notes on citations and references

As of this template is formed (August 2022), SBE requires you to cite works by two authors with the '&' symbol when the citation is in parentheses, and with the actual word 'and' when the citation is in text, examples below:

- In-text citation two authors: Logačev and Vasishth (2012)
- Parentheses citation two authors: (Logačev & Vasishth, 2012)

When the cited work has 3 to 5 authors, the first citation should include all the author surnames, example below:

- First time citing in text: Fedorenko, Babyonyshev, and Gibson (2004)
- Following citations in text: Fedorenko et al. (2004)
- First time citing in parentheses: (Acuña-Fariña, Meseguer, & Carreiras, 2014)
- Following citations in parentheses: (Acuña-Fariña et al., 2014)

If the cited work has more than five authors, the first and the following citations only include the first author's name, examples below:

- Citing in text with more than five authors: Türk et al. (2022)
- Citing in parentheses with more than five authors: (Türk et al., 2022)

Another issue with citation is citing multiple authors. When you are citing multiple authors in text, there should be an 'and' before the last citation, examples below:

- Two citation separation: Atmaca (2020) and Türk et al. (2022)
- Multiple citation separation: Atmaca (2020), Türk (2022), and Türk et al.
   (2022)

One more consideration is citing work with saxon genitives ('s). Such citations are only used in text, that is why there is no parentheses version of this, examples below:

- Single author saxon genitive: Atmaca's (2020) arguments are questionable.
- Two authors saxon genitive: Atmaca's (2020) and Türk's (2022) arguments are questionable.
- Multiple authors saxon genitive: Atmaca's (2020), Türk's (2022), and Türk et al.'s (2022) arguments are questionable.

You can use square brackets in parentheses, in-text, and in-text saxon genitive citations to indicate page numbers, examples, and etc, examples below:

- Atmaca (2020, p98) makes theoretical arguments.
- Such arguments are also repeated elsewhere (Atmaca, 2020, p98).
- Atmaca's (2020, p.98) arguments are theoretical.

You can also have multiple citations with different page, chapter, or other information, examples below:

- In text citation with multiple works and different information: Atmaca (2020, p98), Türk (2022, p.70), and Türk et al. (2022, p20) make similar points.
- In parentheses citation with multiple works and different information: Similar points are made elsewhere (Atmaca, 2020, p.98; Türk, 2022, p.70; Türk et al., 2022, p.20) make similar points.

You can also add information before the citation key using an extra set of square brackets. The first becomes the pre-key field, the second becomes the post-key field, examples below:

• In parentheses citation with pre- and post- field: This idea can be changed (as cited in Atmaca, 2020, p.20).

Multiple in parantheses citation with differing pre- and post- fields: This idea
can be changed (as cited in Atmaca, 2020, p.98; as implemented in Türk, 2022,
p.70; as cited in Türk et al., 2022, p.20).

Standing issues with the current template with regards to citations and references include:

- Custom alphabetical ordering for Turkish characters
- Custom warnings for missing fields (address, editor, volume, etc.) in references

The first issue requires custom data models provided to the biblatex package. I couldn't hack it as of now. The second issue can also be solved by a custom data model (which I can't make work currently). However, it can be checked manually by the author of the thesis.

# **EXPERIMENT**

# DISCUSSION

# CHAPTER 6 CONCLUSION AND FUTURE WORK

#### APPENDIX A

## SAMPLES OF SEMI-STRUCTURED QUESTIONS

- 1. Could you tell me when you started learning English?
- 2. Could you describe a typical school day at your university campus?
- 3. Could you tell me about a recent English lesson?
- 4. For what sorts of things do you use English outside the classroom?
- 5. Can you tell me about a recent speaking event that happened outside the classroom?
- 6. How would you complete this sentence: I know English and ...

## APPENDIX B

# TRIAL 2

#### **REFERENCES**

- Acuña-Fariña, J. C., Meseguer, E., & Carreiras, M. (2014). Gender and number agreement in comprehension in Spanish. *Lingua*, *143*(1), 108–128. doi:10.1016/j.lingua.2014.01.013
- Assembly, U. G. (1948). Universal declaration of human rights. *UN General Assembly*, 302(2).
- Atmaca, F. (2020). Suspended affixation in Turkish (Master's thesis). Boğaziçi Üniversitesi.
- Fedorenko, E., Babyonyshev, M., & Gibson, E. (2004). The nature of case interference in online sentence processing in Russian. *Proceedings of North East Linguistics Society*, *34*, 215–226.
- Logačev, P., & Vasishth, S. (2012). Case matching and conflicting bindings interference. In M. Lamers & P. de Swart (Eds.), *Case, word order and prominence* (pp. 187–216). Springer. doi:10.1007/978-94-007-1463-2\\_9
- Türk, U. (2022). *Agreement attraction in Turkish* (Master's thesis). Boğaziçi Üniversitesi.
- Türk, U., Atmaca, F., Özateş, Ş. B., Berk, G., Bedir, S. T., Köksal, A., Başaran, B. Ö., Güngör, T., & Özgür, A. (2022). Resources for turkish dependency parsing: Introducing the boun treebank and the boat annotation tool. *Language Resources and Evaluation*, *56*(1), 259–307.